**JCodeProfiler Crack With Key Download**

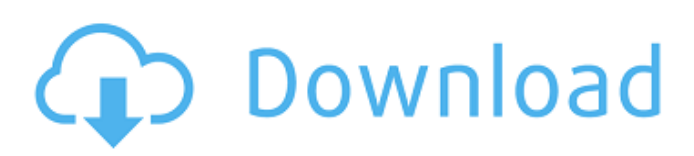

# **JCodeProfiler Crack Activation Code [Mac/Win]**

Extends the java Runtime class Renders the execution of the program Available from Maven central Has a very nice documentation The following links provided a very good background on how to use Java profiler tools: Understanding the Java Language Infrastructure Garbage Collection JMX Example Code Below is an example that demonstrates how jCodeProfiler 2022 Crack could be used. The code is written in Java. It only performs the call of a static method. There is no main method nor any object instantiation. import org.codehaus.jpq.jCodeProfiler.\*; // Create a CodeProfiler that extends Runtime // By default, profiles a default garbage collector CodeProfiler profiler = new CodeProfiler(Runtime.getRuntime()); // Start the profiler profiler.start(); // Call the method System.out.println("time=" + profiler.getTime()); Output time=99.9 The overall objective of this SBIR Phase I study is to develop a novel biomaterial, poly(vinyl alcohol)/PEDOT:PSS Electrodes (PVA/PEDOT:PSS E), for high-performance, highly-flexible and stretchable organic electronic devices that can be manufactured with large scale, low cost, and low environmental impact. Specifically, our goal is to develop large scale, inexpensive, and manufacturable organic field effect transistors (FETs) with high performance, and that are manufacturable without using standard photolithography, electrochemical deposition, and the etching processes typically used to fabricate semiconducting devices. The proposed research has multiple, innovative, critical technologies for large-scale, low-cost, and low-impact manufacture, and should be a sound stepping-stone toward more useful, low-cost, manufacturable, and environmentally-friendly electronic devices. The technological innovation and basic science driving the proposed effort include PVA/PEDOT:PSS E, and the novel, selfgrowing, non-vacuum compatible coating, growth, and integration process for large-scale, flexible electronics enabled by the recent advances in poly(vinyl alcohol) (PVA) to PEDOT:PSS.Phosphatidylinositol-4,5-bisphosphate as an antioxidant for membrane lipid oxidation: The case of Escherichia coli. The role of the second messenger phosphatidyl

#### **JCodeProfiler Crack + Patch With Serial Key Free Download**

jCodeProflier is a really simple and light-weight Java profiler. It was specially developed as a simple, extensible and easy-to-use Java profiler. There are many small and elegant profiles of different Java APIs: jHprof, Java Hotspot Profiler jJava, Java VM Profiler jMeanStdDev, Standard deviation of the mean time and an estimation of the standard deviation jPAPI, Process API Profile A: I think I remember reading this somewhere. It seems like a reasonable idea. Of course that was about a year ago so it may not be out there. A: This is discussed on the Java Performance Forum. Update: The Java HotSpot folks have removed this feature from the JDK (see JDK-8036887 for details). It is likely that this won't be backported to the open source JDK either. // // Generated by class-dump 3.5 (64 bit). // // class-dump is Copyright (C) 1997-1998, 2000-2001, 2004-2013 by Steve Nygard. // #import "NSObject.h" \_\_attribute\_\_((visibility("hidden"))) @interface CHAbstractHUDThread : NSObject { } + (id)hudThreadWithManagedObjectContext:(id)arg1; + (id)hudThreadWithManagedObjectContext:(id)arg1; + (id)newHudThreadWithManagedObjectContext:(id)arg1; @end Q: solve for variables for numpy sum? So, basically I'm taking the sum of values on a numpy array as an input to a function, and I need to somehow solve for the variables in this function. e.g. def function(x): sum(x[1:3]) I can pass a value like [0.1, 0.2, 0.3] to this function and it will return a value as [0.7, 0.8, 0.9]. But I can't pass in [0.1, 0.2, 0.3], because it would give me [1, 2, 3]. So I need to somehow get [0. 6a5afdab4c

## **JCodeProfiler**

 $=$  jCodeProflier is a simple, extensible and easy-to-use Java profiler. It offers many interesting features: - Full Java source code visualization: - use the visualization classes as a cache, a prefiltering mechanism and as a simple and quick display - Textual trace based visualization: - a widget with a nice and intuitive interface, which help you to display the calls of any class easily through a text trace on the screen. - Streaming trace based visualization: - an object specialized in the streaming trace that would have a performance cost at each a new call is displayed through a live view. - Complex visualization and events: - a JTable with a graphical view of all the call made by the JVM and a detail view for each call - Double clock visualization: - to always know when the measurement was executed. - Pretty strong annotation level: - it is possible to view the source code of each method that was called. - Reporting hooks: - an XML interface for logging and reporting: - a web interface that allows to export to a document : @see - Generate renders: - a rendering system that allows you to generate renders of any already tracable class at any time of the execution. if you only need to visualize the source code, you can find some presets available in the Main menu. This release mainly fixes compatibility issues with the new Java 8 version. A number of additional features have been implemented. They allow you to set the two following new profile properties: - "Include Garbage Collection data": - activate or deactivate the collection of information with respect to the garbage collector. Garbage collection is very expensive in terms of performance, but it is very important for the JVM lifetime. By the way, the collection is always done, even when you use the Option -noresizeclass (the first option of the java command) - "Include Heap dumps": - activate or deactivate the collection of heap dump files. By the way, heap dumps are very costly (

#### **What's New in the JCodeProfiler?**

- JCodeProflier is an Open Source profiler for Java applications developed by Code Warehouse. It's very easy to use. You don't have to know much about profilers. jCodeProflier is like a collection of functions that you can call. Lets Gmap shows the shortest path between two cities or countries. It finds only the shortest trip, so that your... Lets Gmap shows the shortest path between two cities or countries. It finds only the shortest trip, so that your travel time is shorter than usual. The journey does not need to be direct. It is possible that the shortest path isn't always the shortest way. It finds the most optimized way if there are more than one potential way to get from city A to city B. You can set the amount of expected delay (in number of days or average meters per hour) with which the route planner will be satisfied. You can allow the route planner to choose in which order it will find the shortest paths. You can also specify whether the route planner should find a direct or an indirect path. The route planner will use routing tables to find the most optimal routes between any pair of locations in the world. BridgedGasFacts is a free interactive educational program, that simulates gas pricing and shows how gas prices influence the... BridgedGasFacts is a free interactive educational program, that simulates gas pricing and shows how gas prices influence the economy, environment and global warming. It simulates 2 billion gas and oil prices, based on the gas and oil supply and demand. If gas prices fluctuate, you can see the price graphs of all the areas. You can change the reference price for each area and watch the price graphs of all the areas. With the help of a 3D visualization you can witness the changes in the price of gas on a worldwide and national level. BridgedGasFacts is fully possible to use, but will be very complicated to manipulate and won't be fun if you really think about it. I recommend to only use this for fun, when we need to learn something or just want to see how the economics of gas works. Go to BridgedGasFacts is a free interactive educational program, that simulates gas pricing and shows how gas prices influence the economy, environment and global warming. It simulates 2 billion gas and oil prices, based on the gas and

## **System Requirements For JCodeProfiler:**

Windows 8.1 64-bit Windows 7 64-bit Mac OS X 10.9 64-bit or later GOG.com account 4 GB of RAM DirectX 9.0c compatible video card This game is Windows only. This page was last edited on January 14, 2018 at 20:52. Towers: The Complete Series is a stand-alone game for players who own the original game and also for those who don't want to buy the original game.

Related links:

<https://skalionhotel.com/wp-content/uploads/2022/06/janphyl.pdf> <http://hotelthequeen.it/2022/06/08/launchmenot-with-license-key/> <https://horley.life/wowus-crack-pc-windows/> <http://bookmanufacturers.org/wp-content/uploads/2022/06/PushMonitOff.pdf> <http://haanyaar.com/?p=5120> <https://dogrywka.pl/evernote-web-clipper-for-chrome-crack-torrent-activation-code-3264bit-updated-2022/> <https://socialcaddiedev.com/mattias-reminder-tool-crack-latest-2022/> <https://openaidmap.com/invisible-security-crack-download-win-mac-latest/> <http://www.danielecagnazzo.com/?p=8664> <http://cyclingheroes.info/gcmail-7-1-0-1-free/>